# **Support Vector Machines Teil 2: Praktische Beispiele und Anwendungen**

Michael Heinert und Björn Riedel

#### **Zusammenfassung**

Die *Support Vector Machines* (SVM) bieten eine Vielzahl von praktischen Einsatzmöglichkeiten für die Modellierung von Ergebnissen geodätischer Messungen. Im ersten Teil dieses Artikels ist in einem theoretischen Überblick die Herleitung der SVM erfolgt. Hier wurden die linearen und nichtlinearen Algorithmen zur Mustererkennung und Regression eingeführt. Der zweite Teil dieses Artikels präsentiert einerseits anhand von kleineren Rechenbeispielen die Funktionsweise dieser Algorithmen. Andererseits demonstrieren bereits erfolgte praktische Anwendungen im Bereich der Überwachung tektonisch aktiver Gebiete und rutschungsgefährdeter Hänge den Umfang der Anwendungsmöglichkeiten.

#### **Summary**

*The support vector machines (SVM) offer a lot of possibilities to model the results of geodetic observations. The theoretical overview of SVM including their derivation has already been presented within the first part of this publication. Herein, the linear and nonlinear algorithms for pattern recognition and regression purposes have been explained. This available second part is focussed on the practice of SVM computations. Accordingly, small computational examples will show, on the one hand, how these algorithms work. On the other hand, the adaptation of SVM on the monitoring of recently active tectonics or of dangerous landslides will demonstrate their scope of use.*

## **1 Einleitung**

In Heinert (2010) sind die verschiedenen Grundvarianten der *Support Vector Machines*, im Deutschen auch gelegentlich Stützvektormaschinen genannt, vorgestellt worden. Demnach eignen sich die *Support Vector Machines* (SVM) zur Mustererkennung linear scheidbarer und linear nicht scheidbarer Muster (Burges 1998). Durch den Kunstgriff mit Hilfe der Kernfunktionen, dem *kernel trick*, kann implizit eine Trennung der Muster im höherdimen‑ sionalen Hyperraum vorgenommen werden (Schölkopf und Smola 2001). Von größerer Bedeutung für den vorliegenden Artikel ist aber die nichtlineare Regression mittels *Support Vector Machines* oder kurz SV‑Regression. Sie bietet die Möglichkeit, aufgrund von Kenngrößen eine optimale Gewichtung zwischen dem funktionalen und dem stochastischen Anteil der vorliegenden Stichprobe von Mustern vorzunehmen (Smola und Schölkopf 2004). Damit ergibt sich beispielsweise eine Lösung für das sogenannte Hebelwertproblem. Anhand der Berechnungsbeispiele soll auf dem theoretischen Überblick des ersten Teils dieses Artikels aufgebaut werden. Weiterhin sollen die Ergebnisse von bereits erfolgten praktischen Anwendungen aus dem Themengebiet der Geodäsie vorgestellt werden.

## **2 Beispiele einer Support Vector Machine**

Exemplarisch für die vielen möglichen Varianten sollen die lineare SV‑Mustererkennung und die nichtlineare SV-Regression vorgestellt werden. Die erstgenannte Variante ist der einfachste und der am schnellsten zu re‑ alisierende Algorithmus. Er existiert für linear trennbare Muster und unter Verwendung von Schlupfvariablen auch für linear nicht trennbare Muster.

Etwas aufwendiger ist die nichtlineare SV-Regression. Die Nichtlinearität erzwingt einerseits die Nutzung der Kernfunktionen (Heinert 2010, Kap. 4). Andererseits sind hierin die Optimierungsbedingungen gegenüber der Mustererkennung vollständig umdefiniert (Heinert 2010, Kap. 5).

#### **2.1 Lineare SV-Mustererkennung**

Die Klassifizierung linear trennbarer Muster mit einem eindimensionalen Eingang **x***i* und dem skalaren Ausgang *yi* gestaltet sich am einfachsten (Heinert 2010, Kap. 3.2): Es gibt für große Werte *C* exakt drei Stützvektoren auf dem Trennbereich zwischen den beiden Klassen, wobei der Trennbereich selbst leer ist (Abb. 1a). Größere Werte für *C* ändern die Lösung jetzt nicht mehr. Das entspricht einer Lösung ohne zugelassene Schlupfvariablen  $\xi$ <sub>i</sub> (Heinert 2010, Kap. 3.3). Im vorliegenden Beispiel (Abb. 1) verschwinden alle Schlupfvariablen x*i* ab *C* = 2–½. Bei kleineren Werten für C werden die gültigen Stützvektoren zunächst mit Schlupfvariablen x*<sup>i</sup>* ≥ 0 versehen. Dabei bleibt die trennende Hyperebene trotz eines wachsenden Trennbereichs zunächst gleich. Mit weiter schrumpfenden Werten für *C* hingegen, werden andere Stützvektoren auf der Grenze des Trennbereichs gültig und damit ändert sich Lage und Richtung der Hyperebene (Abb. 1b).

Im Fall von *a priori* linear nicht trennbaren Mustern werden verschiedenen Mustern unmittelbar positive Schlupfvariablen zugewiesen. Für große Werte von *C* existiert zunächst kein Trennbereich (Abb. 1c). Dieser ergibt sich erst hinreichend für kleine Werte für *C*. Je klei‑ ner *C* und je breiter im Gegenzug der Trennbereich wird,

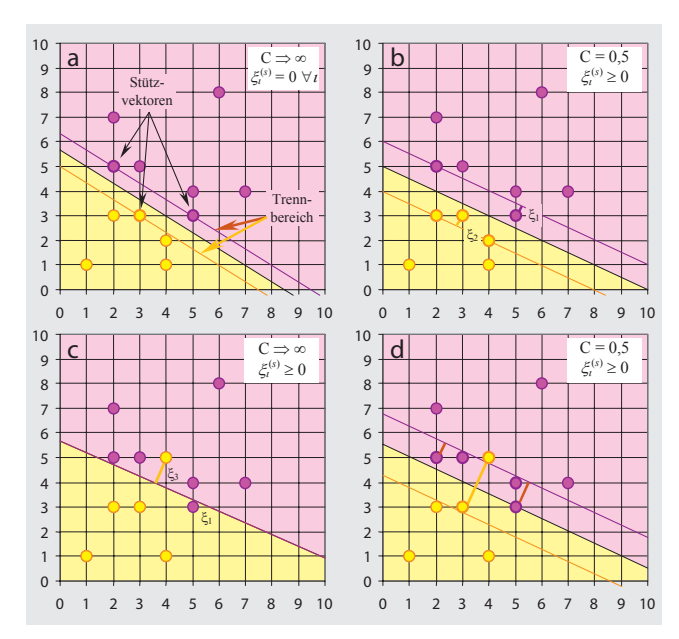

**Abb. 1: Lineare SV-Mustererkennung: das Ergebnis für linear trennbare Muster in Abhängigkeit von jeweils einem maximalen und einem kleinen Wert für** *C* **(a und b) sowie das Ergebnis für linear nicht trennbare Muster (c und d)**

umso mehr Stützvektoren sind nötig; es nehmen also immer mehr Muster an der Trennung der beiden Klassen teil. Für infinitesimal kleine *C* stellt sich daher die Lösung eines Voronoi-Klassifikators ein, denn alle Muster sind an der Trennung beteiligt und der Schwerpunkt der Muster bestimmt die Lage und Ausrichtung der Hyperebene (Heinert 2010, Kap. 3.1).

#### **2.2 Nichtlineare SV-Regression**

Das gewählte Beispiel ist die Regression von zwölf Mustern eines verrauschten Sinusbogens (Abb. 2). Die Kombination der globalen Parameter *C* und e der SV‑Regression sowie der Steuerparameter des RBF-Kerns  $\gamma$  bestimmt die Qualität der Lösung (Heinert 2010, Kap. 4 und 5).

Die erste Lösung aus einer steifen Kernfunktion, gegeben durch ein kleines  $\gamma$ , mit einer moderaten Breite des unempfindlichen Bereiches, herbeigeführt durch  $\varepsilon$ im Bereich der Standardabweichung des Rauschens, und eines moderaten Zwanges auf die Schlupfvariablen, erzielt durch ein optimales *C*, besitzt vier Stützvektoren (Abb. 2a). Also nur ein Drittel der Muster bestimmt die Regressionsfunktion. Diese besteht als Näherung des Sinusbogens aus vier automatisch zusammengesetzten Ge‑ radenstücken, welche die unbekannte Sollfunktion recht gut abbilden.

Ein schmalerer unempfindlicher Bereich durch ein kleines e verbunden mit einem verminderten Zwang auf die Muster durch ein kleineres C führt zu einer recht guten Approximation des Sinusbogens. Man erkauft diese Lösung aber mit einer deutlich verminderten Robustheit der Lösung, die sich in einer hohen Anzahl Stützvektoren zeigt (Abb. 2b).

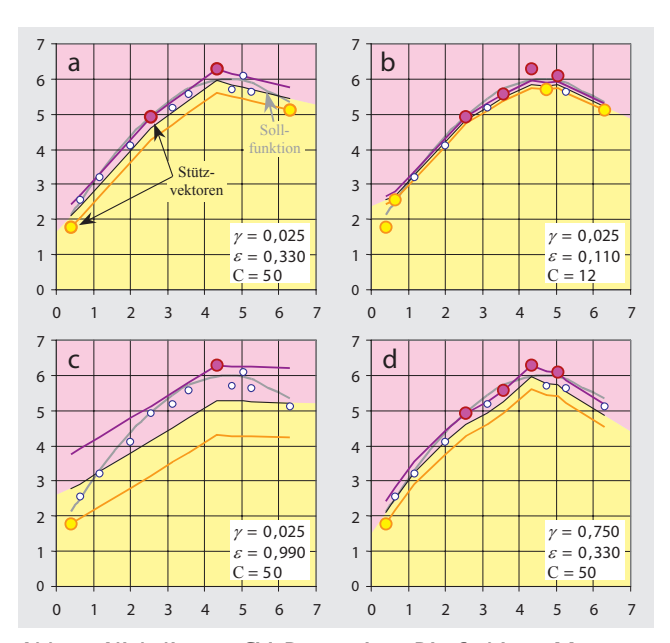

**Abb. 2: Nichtlineare SV-Regression: Die farbigen Muster sind Stützvektoren der Regression, die kleinen Punkte markieren Muster im unempfindlichen Bereich ohne Einfluss auf die Lösung. Je größer** e **desto breiter der unempfindliche Bereich, je kleiner** g **desto steifer ist die Regressionsfunktion und je größer** *C* **desto mehr Muster werden in den unempfindlichen Bereich gezwungen.**

Das Gegenteil, nämlich eine maximale Robustheit verbunden mit der minimalen Anzahl möglicher Stützvektoren erreicht man hier durch ein großes e verbunden mit einer großen Steifigkeit und moderatem Zwang auf die Schlupfvariablen (Abb. 2c).

Eine verminderte Steifigkeit der RBF-Kernfunktion durch ein größeres  $\gamma$  führt in diesem Fall zu keiner idealen Lösung, denn die eher glatte Sollfunktion wird hinter einer eckigen Regressionsfunktion nicht erkannt (Abb. 2d).

Allen Lösungen ist zu eigen, dass sie selbstständig zu einer nichtlinearen Regressionsfunktion kommen. Diese spiegelt die wesentlichen Qualitäten der unbekannten Sollfunktion wider. Hier ist ein wenig Fingerspitzengefühl des Anwenders gefragt, ein geeignetes Gleichgewicht zwischen Robustheit und Komplexität der Regression zu finden. Eine allgemeine Empfehlung kann und soll hier nicht gegeben werden, denn es ist im Wesentlichen die ge‑ stellte Aufgabe, die über dieses Gleichgewicht bestimmt.

#### **3 SV-Regression mit dem Programm mySVM**

Für weiter reichende Tests, sowie für die praktischen Anwendungen haben wir das Programm *mySVM* eingesetzt. Dieses Programm bietet sowohl die Möglichkeit zur Mus‑ terkennung als auch die zur Regression (Rüping 1999, 2000). Für beide Grundaufgaben stehen verschiedene weitere Funktionalitäten zur Verfügung, von denen im Rahmen dieser Untersuchung nicht alle zum Einsatz ge‑ kommen oder gar theoretisch diskutiert worden sind.

Das Programm erlaubt die Nutzung verschiedener Kernfunktionen. Jedoch sollen nur die wirklich Erfolg versprechenden für die Regressionsaufgabe hier weiter diskutiert werden. Es zeigt sich, dass die Wahl der Kernfunktion maßgeblich über die Zuverlässigkeit des Ergebnisses entscheidet.

#### **3.1 Test mit synthetischen Daten**

In einem ersten Test mit synthetischen Daten sind drei vollbesetzte und gerasterte topographische Eingabe‑ schichten definiert worden. Die erste enthält die Geländehöhe (Abb. 3a). In der zweiten Schicht befindet sich die Hangneigung in Richtung der größten mittleren Geländeneigung (Abb. 3b) und in der dritten die hierzu orthogonale Geländekrümmung (Abb. 3c). Von wesent‑ licher Bedeutung ist die vierte Schicht, denn sie soll die Geländekennzeichen einer Hangrutschung (Abb. 3d), wie Bruchkanten, fehlende Vegetation oder geneigte Bäume enthalten. Der Ausgang ist durch das synthetische Geschwindigkeitsfeld gegeben (Abb. 4a). Dieses synthe‑ tisierte »wahre« Geschwindigkeitsfeld wird nur mit den Eingangs- und Ausgangsinformationen an den sechs Referenz-(Dreiecke) und zwölf Beobachtungsstationen (Kreise) trainiert. Diese Stationen sind mit einem Zufalls‑ generator bestimmt worden (Riedel und Heinert 2008, Anhang).

Für drei der verschiedenen möglichen Kernfunktionen stellten sich vorzeigbare bis zuverlässige Prädiktionen des Geschwindigkeitsfeldes ein (Abb. 4b–d).

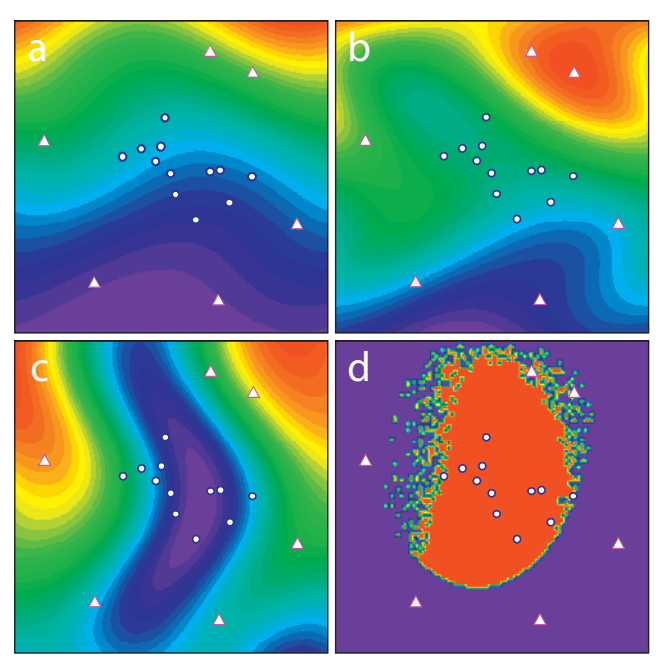

**Abb. 3: Testdatensatz für die SVM: Drei topographische Eingabeschichten (a-c) und eine vierte Schicht mit den Geländekennzeichen einer Hangrutschung (d). Die Dreiecke markieren Referenzstationen, die Kreise hingegen die Beobachtungsstationen.**

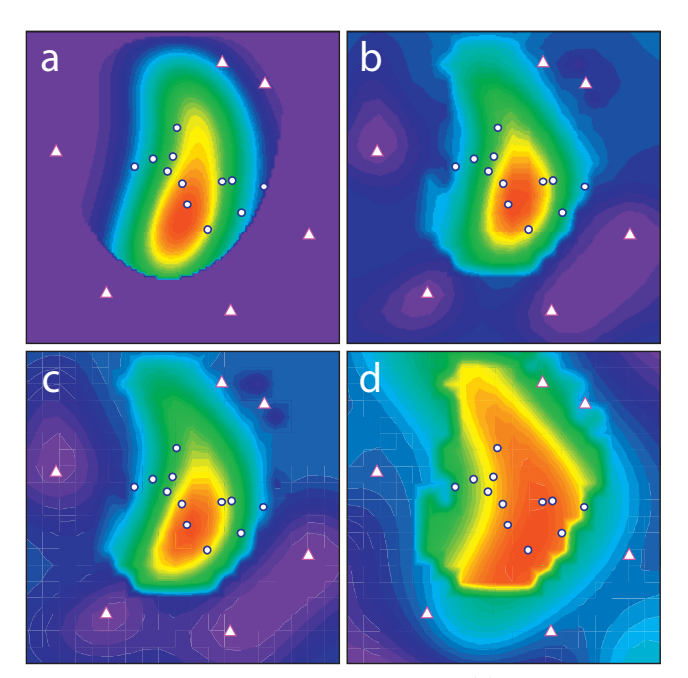

**Abb. 4: Die synthetische Hangrutschung (a) und die nichtlinearen SV-Regressionen unter Nutzung des ANOVA-Kerns (b), des RBF-Kerns (c) und des Neuronalen Kerns (d). Die ANOVA- und die RBF-Lösung sind vergleichbar gut, die Neuronale Lösung ist unzureichend.**

Insbesondere dem ANOVA-Kern

$$
\mathcal{K}_{D}\left(x_{i}, x_{j}\right) = \sum_{1 \leq i_{1} < \ldots < i_{D} \leq N} \left(\prod_{d=1}^{D} \mathcal{K}^{i_{d}}\left(\mathbf{x}_{i_{d}}, \mathbf{x}_{j_{d}}\right)\right) \tag{1}
$$

wird eine besondere Fähigkeit zur Lösung von multidimensionalen Regressionen zugeschrieben (Schölkopf und Smola 2001, S. 412).

In dem hier verwendeten Programm (Rüping 2000) wird diese Kernfunktion durch Bedingungen eingeschränkt:

$$
D=1\,,\tag{2}
$$

$$
\mathcal{K}^{i_d} = \mathcal{K}_G^{i_d},\tag{3}
$$

$$
\gamma = \sigma^2. \tag{4}
$$

Damit vereinfacht sich die Kernfunktion zu

$$
\mathcal{K}_D(x_i, x_j) = \sum_{i=1}^N \mathcal{K}^d(\mathbf{x}_i, \mathbf{x}_j).
$$
 (5)

Im Rahmen der Tests lieferte der in *mySVM* implementierte ANOVA-Kern die besten Modelllösungen. Zwar mussten die allgemeinen Parameter *C*, e sowie die kern‑ spezifischen Größen  $d$  und  $\gamma$  aufeinander abgestimmt werden, aber die Tendenz der optimalen Lösung stellte sich recht robust nach wenigen Testläufen ein. Damit haben sich die theoretischen Aussagen zu dieser Kernfunktion auch praktisch bestätigt. Es zeigt sich deutlich, dass das synthetisierte Geschwindigkeitsfeld und das modellierte im Wesentlichen übereinstimmen (Abb. 4a und 4b) Insbesondere die Rutschungsfront, die als deutliche Dis‑ kontinuität im synthetisierten Feld in Erscheinung tritt,

wäre mit herkömmlichen linearen oder polynomialen Interpolationsmethoden kaum darzustellen. Durch die kleine Zahl von Mustern würde sich eine Geschwindigkeitsmodellierung mit diesen Verfahren sogar als unmöglich erweisen. Aus der SVM hingegen ergibt sich auch fernab der Stützstellen ein plausibles Geschwindigkeitsmodell. Gravierende numerische Artefakte sind ebenfalls nicht vorhanden.

Zu vergleichbaren Ergebnissen sind wir mit dem RBF-Kern gelangt. Die Lösung dieses Kerns lässt sich nur schwer von der Lösung des ANOVA-Kerns unterscheiden. Ganz grundsätzlich sind radiale Basisfunktionen bereits in anderen interpolierenden und lernenden Algorithmen zum Einsatz gekommen und haben gute Ergebnisse geliefert. In der vorliegenden Untersuchung ließ sich aber feststellen, dass die Parameter  $C$ ,  $\varepsilon$  und  $\gamma$  sehr gut aufeinander abgestimmt werden mussten, bis sich ein optimales Ergebnis einstellte. Die Prädiktionslösung reagierte vergleichsweise empfindlich auf die getroffene Parameterwahl und variierte stark.

Am mühsamsten war die Nutzung des Neuronalen Kerns. Es bedurfte vieler Testläufe, ehe sich das hier vorliegende optimale Ergbnis einstellte. Dieses weicht allerdings signifikant von der Solllösung ab, so dass diese Kernfunktion für Regressionsaufgaben nicht unbedingt empfohlen werden kann. Überhaupt ist diese Kernfunktion durch ihre Struktur aus theoretischer Sicht eher auf die Mustererkennung ausgerichtet und sollte daher auch für diese in erster Linie verwendet werden.

#### **3.2 Anwendung in tektonisch aktiven Gebieten**

Unser erster praktischer Einsatz einer SVM bestand in der Interpolation des Geschwindigkeitsfeldes in der tektonisch aktiven Westlichen Vulkanischen Riftzone in Südwestisland. In diesem Gebiet sind seit 1968 Deformationsmessungen durchgeführt worden. Die Auswertung dieser Netze gestaltete sich unter der Nutzung klassischer Deformationsanalysen als schwierig und konnte erst vor einigen Jahren mit einem erweiterten robusten nichtlinearen Algorithmus zufriedenstellend gelöst werden (Heinert et al. 2004).

Die Modellierung des Geschwindigkeitsfeldes soll hier unter anderem darüber Aufschluss geben, ob die Annah‑ men, was die Probleme verursacht haben könnte, zutreffend gewesen sind: Das Kernproblem der klassischen Deformationsanalysen bestünde demnach darin, dass die zwölf Punkte auf vier oder mehr tektonischen Blöcken angeordnet sind. Jede in sich stabile Punktgruppe befän‑ de sich zur Gesamtpunktgruppe in der Minderheit. Eine einfache 7-Parameter-Transformation würde jede Bewegung in den Parametern verschwinden lassen. Die Residuen wären damit nicht interpretierbar.

Eine Deformationsanalyse mit einem Stützpunktfeld würde zwei Probleme aufweisen: Erstens hätte ein stabiler Block vorab gefunden werden müssen, zweitens wür-

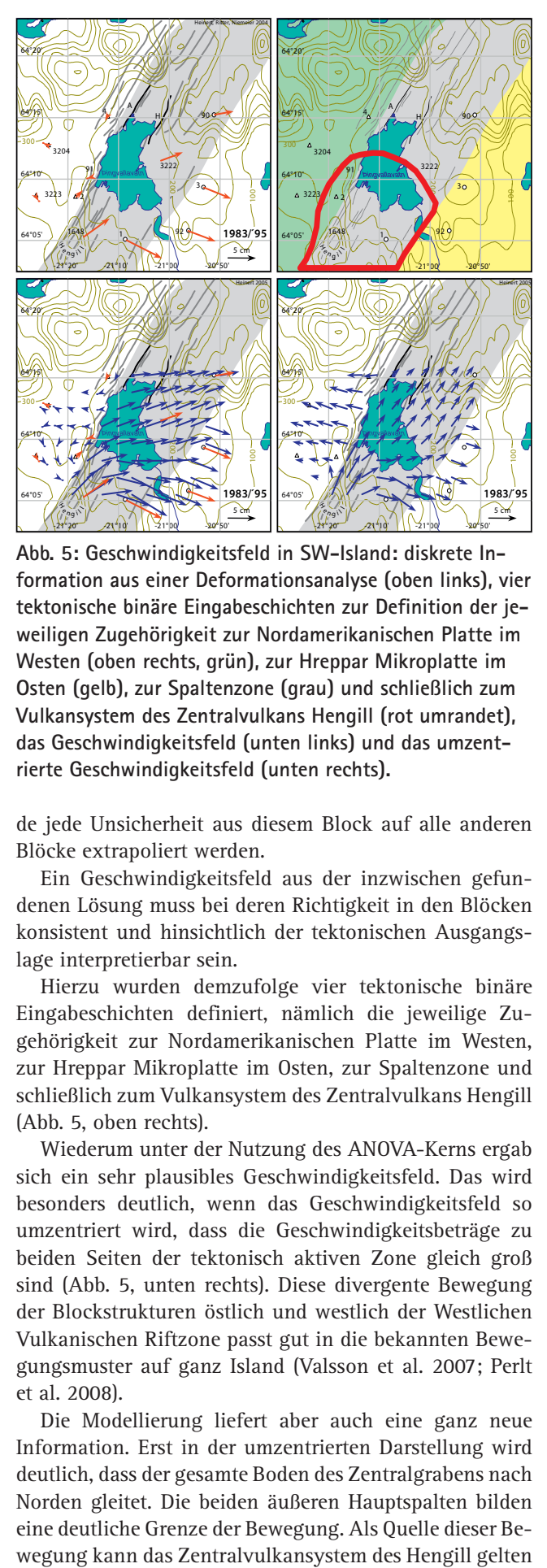

**Abb. 5: Geschwindigkeitsfeld in SW-Island: diskrete Information aus einer Deformationsanalyse (oben links), vier tektonische binäre Eingabeschichten zur Definition der jeweiligen Zugehörigkeit zur Nordamerikanischen Platte im Westen (oben rechts, grün), zur Hreppar Mikroplatte im Osten (gelb), zur Spaltenzone (grau) und schließlich zum Vulkansystem des Zentralvulkans Hengill (rot umrandet), das Geschwindigkeitsfeld (unten links) und das umzentrierte Geschwindigkeitsfeld (unten rechts).**

de jede Unsicherheit aus diesem Block auf alle anderen Blöcke extrapoliert werden.

Ein Geschwindigkeitsfeld aus der inzwischen gefundenen Lösung muss bei deren Richtigkeit in den Blöcken konsistent und hinsichtlich der tektonischen Ausgangslage interpretierbar sein.

Hierzu wurden demzufolge vier tektonische binäre Eingabeschichten definiert, nämlich die jeweilige Zu‑ gehörigkeit zur Nordamerikanischen Platte im Westen, zur Hreppar Mikroplatte im Osten, zur Spaltenzone und schließlich zum Vulkansystem des Zentralvulkans Hengill (Abb. 5, oben rechts).

Wiederum unter der Nutzung des ANOVA-Kerns ergab sich ein sehr plausibles Geschwindigkeitsfeld. Das wird besonders deutlich, wenn das Geschwindigkeitsfeld so umzentriert wird, dass die Geschwindigkeitsbeträge zu beiden Seiten der tektonisch aktiven Zone gleich groß sind (Abb. 5, unten rechts). Diese divergente Bewegung der Blockstrukturen östlich und westlich der Westlichen Vulkanischen Riftzone passt gut in die bekannten Bewe‑ gungsmuster auf ganz Island (Valsson et al. 2007; Perlt et al. 2008).

Die Modellierung liefert aber auch eine ganz neue Information. Erst in der umzentrierten Darstellung wird deutlich, dass der gesamte Boden des Zentralgrabens nach Norden gleitet. Die beiden äußeren Hauptspalten bilden eine deutliche Grenze der Bewegung. Als Quelle dieser Be‑

(Abb. 5, jeweils unten links). Im Untersuchungszeitraum zwischen 1983 und 1995 ist bereits ein Ausbruch des Vulkans Hengill erwartet worden. Die Aufwölbungen und die Spaltenbildung auf dem Vulkanmassiv waren in dieser Zeit erheblich (Heinert et al. 2004). Statt einer vollständigen radialen Bewegung hat sich eine Blockbewegung entlang der Spalten nach Norden eingestellt.

Anhand dieses Gesamtbewegungsablaufs wird deut‑ lich, dass mit den Bewegungsinformationen an zwölf Punkten, keine numerisch stabile Deformationsanalyse durchgeführt werden konnte. Erst die Berücksichtigung von tektonischen Vorinformationen erlaubt in diesem Gebiet eine plausible Interpretation der Klaffen aus einer Deformationsanalyse.

#### **3.3 Anwendung auf Hangrutschungen**

Eine komplexere Fragestellung ist die Modellierung des Geschwindigkeitsfeldes einer Hangrutschung. Hier ist exemplarisch die SV‑Regression an der Hangrutschung Baota im Einzugsgebiet des Dreischluchten-Staubeckens am Jangtsekiang nahe Yun Yang in China getestet worden (Abb. 6, links). Im Jahr 1982 rutschte dieser Hang ab und forderte viele tausend Tote und Verletzte (Cui 2003).

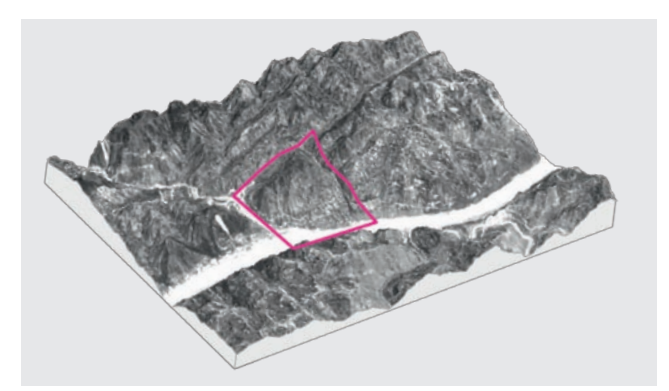

**Abb. 6: Digitales Höhenmodell des Hanges Baota (Riedel und Heinert 2008) und das gewählte Untersuchungsgebiet (magenta) am Jangtsekiang (weiß)**

Ein solches Ereignis muss jetzt wieder erwartet werden. Mit dem Aufstauen des Dreischluchten-Stausees hat sich der Wasserhaushalt im Hang bereits verändert und wird sich weiter verändern: Mehr Wasser wird in den verschiedenen Schichten zurückgestaut werden und den Hang zunehmend und nachhaltig destabilisieren.

Die Ausgangshypothese ist, dass das Geschwindigkeitsfeld auf dem Hang mit der Topographie, dem Wasserhaushalt und der Oberflächenbeschaffenheit des Hanges korreliert sein wird.

Als Eingangsdaten für diese Untersuchung standen aus ASTER-Satellitenmissionen eine Vielzahl von Informa‑ tionen zur Verfügung (Abb. 7). Für das Gebiet stehen in einem etwa 50 m  $\times$  50 m-Raster Eingangsinformationen bereit. Zum einen sind Topografie, Hangneigungen und verschiedene Geländekrümmungen bekannt. Ferner erge-

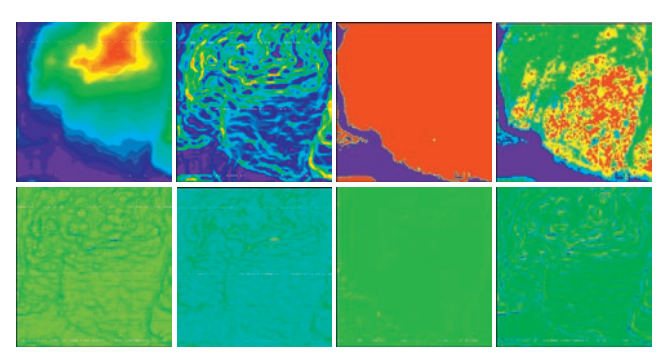

**Abb. 7: Die Eingänge aus ASTER Fernerkundungsdaten: Topographie, maximale Neigung, Land – Wasserklassifikation, Oberflächenklassifikation, minimale und maximale Geländekrümmung, Geländekrümmung orthogonal und entlang der maximalen Neigung**

ben sich aus den Rückstreueigenschaften die Unterscheidung von Land- und Wasserfläche. Die Landfläche kann ihrerseits aufgrund von Vegetation und Wasserhaushalt in den obersten Bodenschichten weiter klassifiziert werden. Diese Informationen bilden den Eingangsvektor eines jeden Musters **x***i*.

An zwölf Punkten in der rutschungsgefährdeten Zone sind GPS-Messungen durchgeführt worden (Abb. 8, weiße Punkte). Daraus lassen sich über einen Epochenvergleich die Geschwindigkeiten an diesen diskreten Punkten errechnen. Diese Information stellt den skalaren Ausgang *yi* eines jeden Musters dar.

Die Anzahl der vollständigen Trainingsmuster (**x***i*, *yi*) für dieses Gebiet ist im Vergleich zu seiner Größe verschwindend gering. Als zusätzliche Geschwindigkeitsinformation wurde daher die Annahme getroffen, dass die Bewegungen an der Bergkuppe nicht signifikant seien.

Um anfänglich Modellierungsartefakte zu unterdrücken, wurde als ein zusätzlicher Eingang eine Begrenzung auf den zentralen Hang eingeführt (Riedel und Hei-

nert 2008). In einem zweiten Versuch wurde der nordwestlich gelegene kleine‑ re Nachbarhang in die Modellierung mit einbe‑ zogen. Schließlich wurde die Modellierung unbegrenzt im gesamten Gebiet vorgenommen. Bei dieser Vorgehensweise zeigte sich, dass auf dem Nachbar‑ hang derart signifikante Signale existieren, dass

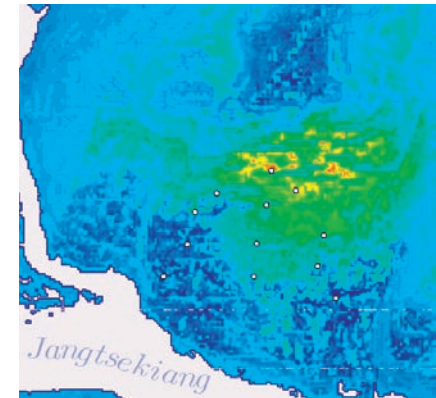

**Abb. 8: Geschwindigkeitsfeld aus zwölf GPS-Stationen (weiße Punkte) im rutschungsgefährdeten Hang Boata am Drei-Schluchten-Stausee: geringe bis schwach negative Bewegung (blau–dunkelblau) bis zu einer maximalen gemessenen Bewegung von 25mm/a (rot).**

eine Begrenzung durch eine zusätzliche Eingabeschicht nicht notwendig ist (Abb. 8, linkes oberes Viertel).

Aus der vorgestellten Modellierung hat sich ein durchaus plausibles Geschwindigkeitsfeld für den Hang ergeben. Die höchsten Geschwindigkeiten treten unterhalb der Abrisszone auf (Abb. 8, rot–gelb). Die Gebiete der höchsten Geschwindigkeit sind stark zergliedert. Sie zeigen an, dass es verschiedene kleine Einzelabbrüche, Blö‑ cke und Schollen gibt, was den tatsächlichen örtlichen Gegebenheiten durchaus entspricht.

In der Akkumulationszone im unteren Bereich des Hanges nimmt die Geschwindigkeit hingegen wieder stark ab. Einige Blöcke kippen dem Hang entgegen, so dass sich hier auch negative Rutschungsgeschwindigkeiten ergeben können.

Derart zergliederte und inhomogene Geschwindigkeits‑ felder ergeben sich typischerweise unabhängig von den hier gezeigten Ergebnissen auch durch Untersuchungen mittels erdgestützter Radarinterferometrie auf anderen rutschungsgefährdeten Hängen (Leva et al. 2003; Herrera et al. 2009).

## **4 Gegenwärtige und zukünftige Nutzungsmöglichkeiten**

Die hier vorgestellten Beispiele zeigen, dass es ein breites Nutzungspotenzial für die SVM in der Analyse und Mo‑ dellierung geodätischer Messungen gibt. Zur praktischen Anwendung der SVMs ist zu betonen, dass sie überwie‑ gend für die Klassifikation von nur zwei Mengen, aber andererseits für alle Regressionsaufgaben einsetzbar sind. Die verfügbaren Programme sind im Moment noch für einen eindimensionalen skalaren Systemausgang konzipiert. Die Festlegung der Kernfunktion ist derzeit noch dem Nutzer überlassen, wenngleich die Empfehlung existiert, dass für Regressionen der ANOVA-Kern zu verwenden ist (Stitson et al. 1997). Dessen Steuerung ist aber immer noch maßgeblich von der Erfahrung des Anwenders abhängig.

Drei Entwicklungen sind aber heute bereits erkennbar:

- Der Algorithmus wird aufgrund der vorliegenden Daten selbst die beste Kernfunktion wählen,
- die Klassifikation wird auch direkt mit mehr als zwei Klassen erfolgen können und
- <sup>n</sup> der Algorithmus wird auch für Zeitreihen einsetzbar werden.

Es ist also zu erwarten, dass in der Zukunft die SVM eine wesentliche Rolle bei allen Modellbildungen in der Geodäsie spielen werden und den »algorithmischen Werkzeugkasten« des Geodäten maßgeblich ergänzen werden. Unmittelbar einsetzbar ist der Algorithmus beispielsweise – wie hier gezeigt – für Interpolation von Geschwindig‑ keitsfeldern, aber auch für Immobilienwertermittlung im Vergleichsverfahren oder in der Klassifikation von Laserscan-Punktwolken. Dieser Liste lassen sich sicher weitere Anwendungsmöglichkeiten hinzufügen.

#### **Literatur**

- Burges, C.H.C.: A Tutorial on Support Vector Machines for Pattern Recognition. In: Data Mining and Knowledge Discovery. vol. 2, S. 121– 167, Kluwer Acad. Publ., 1998.
- Cui, Z.Q.: Brief introduction of BAOTA Landslide One of the Examination Spots of OASYS. Bureau of Investigation & Survey, Wuhan, 2003.
- Domschke, W. und Drexl, A.: Einführung in Operations Research. 5. überarb. u. erw. Aufl., Springer Berlin/Heidelberg, 2002.
- Heinert, M., Ritter, B. und Niemeier, W.: Angepasste Methoden der Deformationsanalyse für die geodätischen Messungen in Südwestisland. zfv, 129 (6), S. 399–406, 2004.
- Heinert, M.: Modellierung von gemessenen Zeitreihen für Monitoringaufgaben. In: Foppe, K., Knaak, L. u. Pawel, B. (Hrsg.): Zeitabhängige Messgrößen - Verborgene Schätze in unseren Daten. DVW-Schriftenr., 59, S. 133–154, Augsburg, 2009.
- Heinert, M.: Support Vector Machines Teil 1: Ein theoretischer Überblick. zfv, 135, S. 179–189, 2010.
- Herrera, G., Fernández-Merodo, J.A., Mulas, J., Pastor, M., Luzi, G. und Monserrat, O.: A landslide forecasting model using ground based SAR data: The Portalet case study. Engineering Geology, 105, S. 220–230, 2009.
- Kuhn, H.W. und Tucker, A.W.: Nonlinear Programming. Proc. of 2<sup>nd</sup> Berkeley Symp., S.481–492, Univ. of California Press, Berkeley, 1951.
- Leva, D., Nico, G., Tarchi, D., Fortuny-Guasch, J. und Sieber, A. J.: Temporal Analysis of a Landslide by Means of a Ground-Based SAR Interferometer. IEEE Trans. Geosci. Remote Sens., 41(4), S. 745–752, 2003.
- Perlt, J., Heinert, M. und Niemeier, W.: The continental margin in Iceland - A snapshot derived from combined GPS networks. Tectonophysics, 447, 155–166, 2008.
- Platt, J.C.: Sequential Minimal Optimization: A Fast Algorithm for Training Support Vector Machines. Microsoft Research, Technical Report MSR-TR-98-14.
- Platt, J.C.: Fast Training of Support Vector Machines using Sequential Minimal Optimization. In: Schölkopf, B., Burges, C. J.C. und Smola, A. J.: Advances in kernel methods: support vector learning. S. 185– 208, MIT Press, Cambridge (MA), 1999.
- Rardin, R.L. (1998): Optimization in Operation Research. Prentice Hall, Upper Saddle River USA, 1998.
- Riedel, B. und Heinert, M.: An adapted support vector machine for velocity field interpolation at the Baota landslide. In: Reiterer, A. und Egly, U. (Hrsg.): Application of Artificial Intelligence in Engineering Geodesy (AIEG 2008), S. 101–116, Wien, 2008.
- Rüping, St.: Zeitreihenanalyse für Warenwirtschaftssysteme unter Be‑ rücksichtigung asymmetrischer Kostenfunktionen. URL: http://www. stefan-rueping.de/publications/rueping-99-a.pdf.
- Rüping, St.: mySVM Manual. URL: http://www-ai.cs.uni-dortmund. de/SOFTWARE/MYSVM/mysvm-manual.pdf.
- Schölkopf, B. und Smola, A. J.: Learning with Kernels: Support Vector Machines, Regularization, Optimization, and Beyond (Adaptive Computation and Machine Learning). MIT Press, Cambridge (MA), 2001.
- Smola, A. J. und Schölkopf, B.: A tutorial on support vector regression. Statistics and Computing, 14, S. 199–222, 2004.
- Stitson, M.O., Gammerman A., Vapnik, V.N., Vovk, V., Watkins, Chr. und Weston, J.A.E.: Support Vector Regression with ANOVA Decomposition Kernels. Technical Report CSD-TR-97-22, Royal Holloway, University of London, 1997.
- Valsson, G.Þ., Sigurdsson, Þ., Völksen, Chr. und Rennen, M.: ISNET 2004 Niðurstöður úr endurmælingum grunnstöðvanets Íslands. Landmælingar Íslands, Akranes, 2007.

#### **Anschrift der Autoren**

Dr.-Ing. Michael Heinert

CJD Braunschweig, Christophorusschule Georg-Westermann-Allee 76, 38104 Braunschweig

michael.heinert@cjd-bs.de

Dr.-Ing. Björn Riedel

Institut für Geodäsie und Photogrammetrie, TU Braunschweig Gaußstraße 22, 38106 Braunschweig b.riedel@tu-bs.de